In questo capitolo conclusivo della parte dedicata a Sgmltexi, si riepiloga brevemente l'uso di questo sistema di composizione, attraverso la comparazione con Texinfo. In questo modo, si può comprendere cosa di Texinfo non è disponibile con Sgmltexi.

Si osservi che nei modelli sintattici, le parentesi graffe hanno significato letterale, facendo parte dei comandi di Texinfo.

## **@***spazio\_bianco*

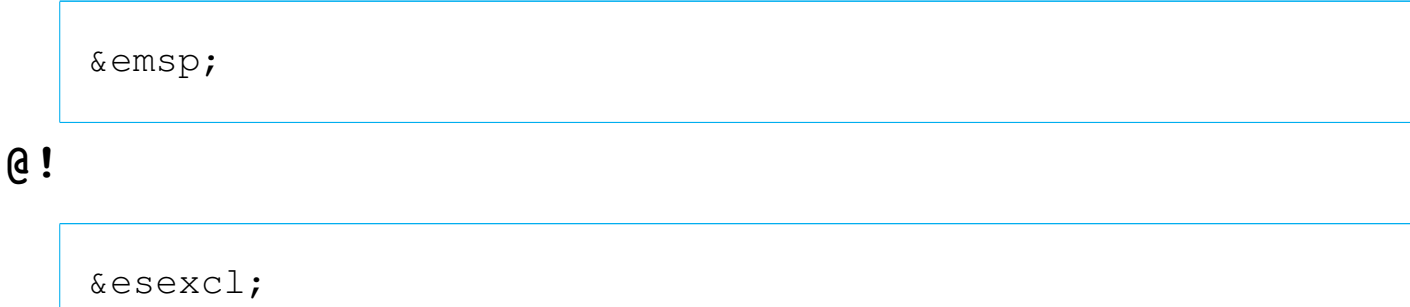

*End sentence exclamation mark*

# **@"***x*

# **@'***x*

Per la rappresentazione di caratteri speciali, si possono utilizzare le entità standard SGML, oppure i caratteri della codifica ISO 8859-*n* selezionata con l'opzione '**--input-encoding**', o con l'attributo '**charset**' dell'elemento '**sgmltexi**'.

**@\***

 $**br>**$ 

# **@,{***x***}**

Per la rappresentazione di caratteri speciali, si possono utilizzare le entità standard SGML, oppure i caratteri della codifica ISO 8859-*n* selezionata con l'opzione '**--input-encoding**', o con l'attributo '**charset**' dell'elemento '**sgmltexi**'.

**@-**

|<dh>

**@.**

|&esperiod;

*End sentence period*

**@:**

|&nes;

*Not ending sentence*

## **@=***x*

Non disponibile.

# **@?**

|&esquest;

*End of sentence question mark*

**@@** |@

# **@^**

# **@'**

Per la rappresentazione di caratteri speciali, si possono utilizzare le entità standard SGML, oppure i caratteri della codifica ISO 8859-*n* selezionata con l'opzione '**--input-encoding**', o con l'attributo '**charset**' dell'elemento '**sgmltexi**'.

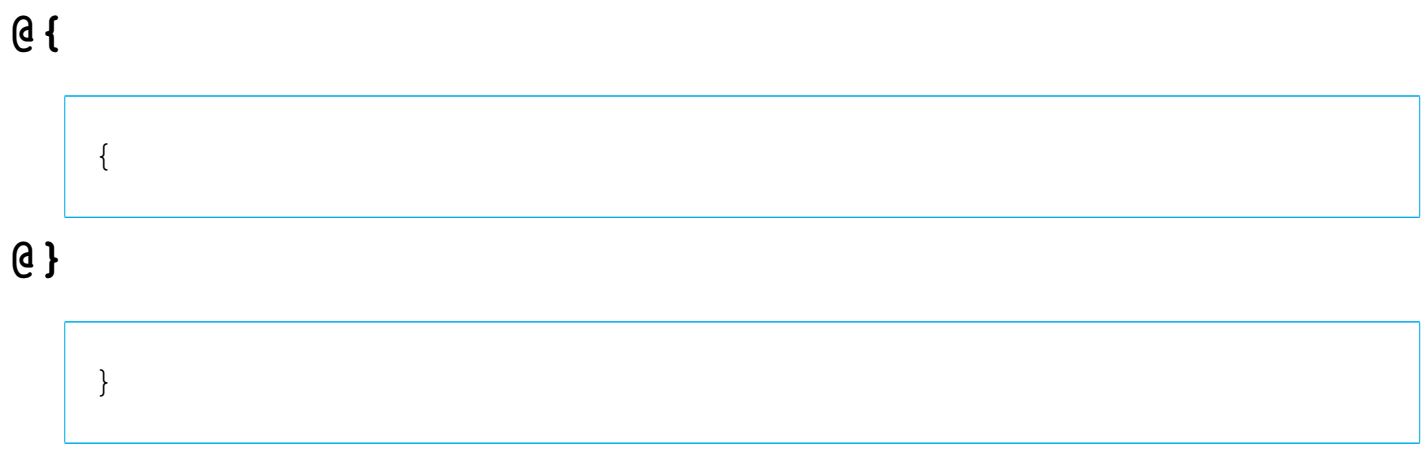

## **@~**

# **@AA{}**

# **@aa{}**

Per la rappresentazione di caratteri speciali, si possono utilizzare le entità standard SGML, oppure i caratteri della codifica ISO 8859-*n* selezionata con l'opzione '**--input-encoding**', o con l'attributo '**charset**' dell'elemento '**sgmltexi**'.

# **@acronym{***abbreviazione***}**

```
|<acronym>abbreviazione</acronym>
```
**@AE{}**

**@ae{}**

Per la rappresentazione di caratteri speciali, si possono utilizzare le entità standard SGML, oppure i caratteri della codifica ISO 8859-*n* selezionata con l'opzione '**--input-encoding**', o con l'attributo '**charset**' dell'elemento '**sgmltexi**'.

**@afivepaper**

**@afourpaper**

**@afourlatex**

## **@afourwide**

In sostituzione di questi comandi, si possono usare le opzioni della riga di comando: '**--paper=a5**', '**--paper=a4**', '**--paper=a4latex**', '**--paper=a4wide**'.

#### **@alias** *nuovo***=***esistente*

Non disponibile. Probabilmente si può rimediare inserendo il comando all'interno dell'elemento '**texinfo**'.

**@anchor{***nome***}**

|<anchor id="*nome*">

**@appendix** *titolo*

**@appendixsec** *titolo*

**@appendixsection** *titolo*

**@appendixsubsec** *titolo*

**@appendixsubsection** *titolo*

**@appendixsubsubsec** *titolo*

```
@appendixsubsubsection titolo
```
Le appendici si ottengono nell'ambito dell'elemento '**appendix**'.

## **@asis**

La parola '**asis**' è usata come argomento dell'attributo '**emphasis**' degli elementi '**table**', '**vtable**' e '**ftable**'.

**@author** *autore*

|<author>*autore*</author>

**@b{***testo***}**

|<bold>*testo*</bold>

**@bullet{}**

•

# **@bye**

|</sgmltexi>

#### **@c** *commento*

#### **@comment** *commento*

Non è disponibile un elemento equivalente, dal momento che l'SGML offre un suo sistema per annotare i commenti. Se necessario, questo comando può essere incluso all'interno di un elemento '**texinfo**'.

#### **@cartouche**

```
|<cartouche>
 |blocco_di_testo
\blacksquare\blacksquare|</cartouche>
```
#### **@center** *testo*

|<center>*testo*</center>

Non si può usare nel titolo del documento.

## **@centerchap** *titolo*

Non disponibile.

# **@chapheading** *titolo*

|<h1 type="heading">*titolo*</h1>

## **@chapter** *titolo*

 $$ 

#### **@cindex** *voce*

```
|<cindex entry="voce">
```
# **@cite{***riferimento***}**

|<cite>*riferimento*</cite>

### **@clear** *indicatore*

Non disponibile. Eventualmente può essere usato all'interno dell'elemento '**texinfo**'.

#### **@code{***testo***}**

|<code>*sample*</code>

#### **@command{***nome\_comando***}**

|<command>*nome\_comando*</command>

#### **@contents**

|<contents>

**@copyright{}**

 $\&$  copy;

**@defcodeindex** *nome\_indice*

|<defcodeindex>*nome\_indice*</defcodeindex>

#### **@defcv** *categoria classe nome*

```
|<defcv cat="categoria" class="classe" name="nome">
 |[<defcvx cat="categoria" class="classe" name="nome">]...
| ...
| ...
 |</defcv>
```
**@deffn** *categoria nome argomento*...

**@deffnx** *categoria nome argomento*...

```
|<deffn cat="categoria" name="nome">
   | <args>argomento...</args>
 |[<deffnx cat="categoria" name="nome">
   | <args>argomento...</args>]...
| ...
| ...
 |</deffn>
```
#### **@defindex** *nome\_indice*

|<defindex>*nome\_indice*</defindex>

**@definfoenclose** *nuovo\_comando prima dopo*

Non disponibile. Eventualmente può essere usato all'interno dell'elemento '**texinfo**'.

#### **@defivar** *classe nome\_variabile\_di\_istanza*

```
|<defivar class="classe" name="nome_variabile_di_istanza">
 |[<defivarx class="classe" name="nome_variabile_di_istanza">]...
| ...
| ...
 |</defivar>
```
**@defmac** *nome\_macro argomento*...

**@defmacx** *nome\_macro argomento*...

```
|<defmac name="nome_macro">
   | <args>argomento...</args>
 |[<defmacx name="nome_macro">
   | <args>argomento...</args>]...
| ...
| ...
 |</defmac>
```
**@defmethod** *classe nome\_metodo argomento*...

**@defmethodx** *classe nome\_metodo argomento*...

```
|<defmethod class="classe" name="nome_metodo">
   | <args>argomento...</args>
 |[<defmethod class="classe" name="nome_metodo">
   | <args>argomento...</args>]...
| ...
| ...
 |</defmethod>
```
**@defop** *categoria classe nome argomento*...

**@defopx** *categoria classe nome argomento*...

```
|<defop cat="categoria" class="classe" name="nome">
   | <args>argomento...</args>
 |[<defopx cat="categoria" class="classe" name="nome">
   | <args>argomento...</args>]...
| ...
| ...
 |</defop>
```
#### **@defopt** *nome\_opzione*

#### **@defoptx** *nome\_opzione*

```
|<defopt name="nome_opzione">
 |[<defoptx name="nome_opzione">]
| ...
| ...
 |</defopt>
```
**@defspec** *nome argomento*...

#### **@defspecx** *nome argomento*...

```
|<defspec name="nome">
   | <args>argomento...</args>
 |[<defspecx name="nome">
   | <args>argomento...</args>]...
| ...
| ...
 |</defspec>
```
**@deftp** *categoria nome attributo*...

**@deftpx** *categoria nome attributo*...

```
|<deftp cat="categoria" name="nome">
   | <args>attributo...</args>
 |[<deftpx cat="categoria" name="nome">
   | <args>attributo...</args>]...
| ...
| ...
 |</deftp>
```
**@deftypefn** *classificazione tipo\_dati nome argomento*...

#### **@deftypefnx** *classificazione tipo\_dati nome argomento*...

```
|<deftypefn cat="classificazione" type="tipo_dati" name="nome">
   | <args>argomento...</args>
 |[<deftypefnx cat="classificazione" type="tipo_dati" name="nome">
   | <args>argomento...</args>]...
| ...
| ...
 |</deftypefn>
```
**@deftypefun** *tipo\_dati nome\_funzione argomento*...

**@deftypefunx** *tipo\_dati nome\_funzione argomento*...

```
|<deftypefun type="tipo_dati" name="nome_funzione">
   | <args>argomento...</args>
 |[<deftypefunx type="tipo_dati" name="nome_funzione">
   | <args>argomento...</args>]...
| ...
| ...
 |</deftypefun>
```
**@deftypeivar** *classe tipo\_dati nome\_variabile*

**@deftypeivarx** *classe tipo\_dati nome\_variabile*

```
|<deftypeivar class="classe" type="tipo_dati" name="nome_variabile">
 |[<deftypeivarx class="classe" type="tipo_dati" name="nome_variabile">
 ]...
| ...
| ...
 |</deftypeivar>
```
**@deftypemethod** *classe tipo\_dati nome\_metodo argomento*... **@deftypemethodx** *classe tipo\_dati nome\_metodo argomento*...

```
|<deftypemethod class="classe" type="tipo_dati" name="nome_metodo">
   | <args>argomento...</args>
 |[<deftypemethodx class="classe" type="tipo_dati" name="nome_metodo">
   | <args>argomento...</args>]...
| ...
| ...
 |</deftypemethod>
```
**@deftypeop** *categioria classe tipo\_dati nome argomento*...

**@deftypeopx** *categioria classe tipo\_dati nome argomento*...

```
|<deftypeop cat="categoria" class="classe" type="tipo_dati" name="nome">
   | <args>argomento...</args>
 |[<deftypeopx cat="categoria" class="classe" type="tipo_dati" name="nome">
   | <args>argomento...</args>]...
| ...
| ...
 |</deftypeop>
```
**@deftypevar** *tipo\_dati nome\_variabile*

```
|<deftypevar type="tipo_dati" name="nome_variabile">
 |[<deftypevarx type="tipo_dati" name="nome_variabile">]...
| ...
| ...
 |</deftypeivar>
```
## **@deftypevr** *classificazione tipo\_dati nome\_variabile*

**@deftypevrx** *classificazione tipo\_dati nome\_variabile*

```
|<deftypevr class="classificazione" type="tipo_dati" name="nome_variabile">
 |[<deftypevrx class="classificazione" type="tipo_dati" name="nome_variabile">
 ]...
| ...
| ...
 |</deftypevr>
```
**@defun** *nome\_funzione argomento*...

**@defunx** *nome\_funzione argomento*...

```
|<defun name="nome_funzione">
   | <args>argomento...</args>
 |[<defunx name="nome_funzione">
   | <args>argomento...</args>]...
| ...
| ...
 |</defun>
```

```
@defvar nome_variabile
```
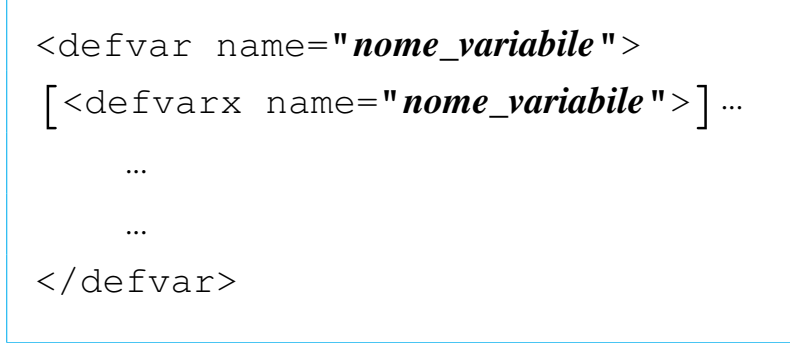

**@defvr** *categoria nome\_variabile*

**@defvrx** *categoria nome\_variabile*

```
|<defvr cat="categoria" name="nome_variabile">
 |[<defvrx cat="categoria" name="nome_variabile">]...
| ...
| ...
 |</defvr>
```
#### **@detailmenu**

```
|<menu>
| ...
| ...
 |<detailmenu>
| ...
| ...
 |</detailmenu>
 |</menu>
```
|<dfn>*termine*</dfn>

# **@dircategory** *dirpart*

## **@direntry**

|<infodir cat="*dirpart*"> | ... | ... |</infodir>

# **@display**

|<display> | *blocco\_di\_testo* | ... | ... |</display>

**@dmn{***dimensione***}**

```
|<dmn>dimensione</dmn>
```
**@documentdescription** *descrizione* **@end documentdescription**

|<documentdescription content="*descrizione*">

**@documentencoding** *codifica*

```
|<sgmltexi charset="codifica">
```
Definisce la codifica del sorgente Texinfo che viene generato, stabilendo implicitamente che lo stesso sorgente SGML è realizzato nello stesso modo. Viene oscurato dall'opzione '**--input-encoding**', che prende la precedenza generando un sorgente Texinfo in formato ISO 646 puro (ASCII a 7 bit).

**@documentlanguage** *cc*

```
|<sgmltexi lang="cc">
```
# **@dotaccent{***c***}**

Per la rappresentazione di caratteri speciali, si possono utilizzare le entità standard SGML, oppure i caratteri della codifica ISO 8859-*n* selezionata con l'opzione '**--input-encoding**', o con l'attributo '**charset**' dell'elemento '**sgmltexi**'.

**@dots{}**

|&dots;

**@email{***indirizzo***,** *testo\_mostrato***}**

|<email email="*indirizzo*" name="*testo\_mostrato*">

**@emph{***testo***}**

|<emph>*testo*</emph>

# **@env{***variabile\_di\_ambiente***}**

```
|<env>variabile_di_ambiente</env>
```
## **@enddots{}**

```
|&enddots;
```
**@enumerate [***numero\_o\_lettera***]**

```
|<enumerate [start="numero_o_lettera"]>
 |<item>
| ...
| ...
 |<item>
| ...
| ...
 |</enumerate>
```
# **@equiv{}**

≡

## **@error{}**

|&error;

## **@evenfooting**

#### **@evenheading**

## **@everyfooting**

## **@everyheading**

Non disponibile. Eventualmente può essere usato all'interno dell'elemento '**texinfo**'.

### **@example**

|<example> | *bloco\_di\_testo* | ...

| ...

|</example>

# Preformattato:

|<example> |<pre> | *riga\_di\_testo* | ... | ... |</pre>

|</example>

# Letterale:

|<example> |<pre> |<![CDATA[ | *riga\_di\_testo* | ... | ... |]]> |</pre> |</example>

#### **@exampleindent**

Non disponibile. Eventualmente può essere usato all'interno dell'elemento '**texinfo**'.

#### **@exlamdown**

¡

#### **@exdent**

|<pre> | ... |<exdent>*testo\_sporgente*</exdent> | ...

|</pre>

# **@expansion{}**

|&expansion;

# **@file{***nome\_file***}**

```
|<file>nome_file</file>
```
## **@finalout**

Non gestibile, in quanto il sorgente Texinfo che viene generato contiene sempre questo comando.

#### **@findex** *voce*

```
|<findex entry="voce">
```
#### **@flushleft**

|<flushleft>*testo*</flushleft>

#### **@flushright**

|<flushright>*testo*</flushright>

**@footnote{***testo\_del\_piè\_pagina***}**

|<footnote>*testo\_del\_piè\_pagina*</footnote>

**@footnotestyle** *stile*

```
|<footnotestyle content="stile">
```
In alternativa si può usare l'opzione '**--footnotestyle=***stile*' della riga di comando, la quale prevale.

#### **@format**

```
|<format>
 |<pre>
| ...
| ...
 |</pre>
 |</format>
```
Letterale:

```
|<format>
 |<pre>
 |<![CDATA[
| ...
| ...
 |]]>
 |</pre>
 |</format>
```
**@frenchspacing**

|<sgmltexi spacing="french">

#### **@ftable** *comando\_di\_composizione*

```
|<ftable emphasis="commando">
 |<item>voce_descrittiva</item>
 |[<itemx>voce_descrittiva</itemx>]...
      | blocco_di_testo...
| ...
| ...
 |<item>voce_descrittiva</item>
 |[<itemx>voce_descrittiva</itemx>]...
      | blocco_di_testo...
| ...
 |</ftable>
```
## **@group**

|<group>*blocco\_di\_testo*</group>

# **@H{***c***}**

Per la rappresentazione di caratteri speciali, si possono utilizzare le entità standard SGML, oppure i caratteri della codifica ISO 8859-*n* selezionata con l'opzione '**--input-encoding**', o con l'attributo '**charset**' dell'elemento '**sgmltexi**'.

**@heading** *titolo*

|<h2 type="heading">*titolo*</h2>

**@headings on**

**@headings off**

**@headings single**

**@headings double**

```
|<headings content="on">
|<headings content="off">
|<headings content="single">
|<headings content="double">
```
In alternativa si può usare l'opzione '**--headings**' della riga di comando, la quale prevale su queste direttive:

```
|--headings=on
|--headings=off
```

```
|--headings=single
```

```
|--headings=double
```
# **@html**

|<html>*codice\_html*</html>

# **@hyphenation{***parole\_separate\_in\_sillabe***}**

|<hyphenation words="*parole\_separate\_in\_sillabe*">

# **@i{***testo***}**

```
|<italic>testo</italic>
```
# **@ifclear** *opzione*

Non disponibile. Eventualmente può essere usato all'interno dell'elemento '**texinfo**'.

# **@ifhtml**

Ci sono due possibilità: testo interno alle righe e blocchi di testo.

|<ifhtml>*testo\_interno\_alle\_righe*</ifhtml>

```
\langleifhtmlblock>
      | blocco_di_testo
| ...
 |</ifhtmlblock>
```
L'SGML dà la possibilità di usare le sezioni marcate. Queste posso essere controllate da Sgmltexi attraverso l'opzione '**--sgml-include**' della riga di comando. Per esempio, il sorgente SGML potrebbe essere simile al pezzo seguente:

```
|<!DOCTYPE Sgmltexi PUBLIC "-//GNU//DTD Sgmltexi//EN"
 \lceil|<!ENTITY % HTML "IGNORE">
 |<!ENTITY % INFO "IGNORE">
 |<!ENTITY % TEX "IGNORE">
 |...
 |...
 |>|<sgmltexi>
 |...
|...
\langle! [\text{SHT}; [
     | <p>Here it is some text that is meant to appear only inside
     the HTML typesetting.</p>
 |] >
 \langle ! [%INFO; [
     | <p>Here it is some other text that is meant to appear only
     inside the Info typesetting.\langle p \rangle|]]>
 \langle! [%TEX; [
     | <p>This text is meant to appear only inside the TeX
     | typesetting.</p>
 |] >
 |...
 |...
 |</sgmltexi>
```
Quindi, quando si genera la composizione in HTML, si deve utilizzare l'opzione '**--sgml-include=HTML**':

\$ **sgmltexi --sgml-include=HTML --html mio\_file.sgml** [*Invio* ]

Per la composizione nel formato Info, si deve usare l'opzione '**--sgml-include=INFO**':

\$ **sgmltexi --sgml-include=INFO --info mio\_file.sgml** [*Invio* ]

Nello stesso modo, per la composizione attraverso TeX si deve usare l'opzione '**--sgml-include=TEX**':

\$ **sgmltexi --sgml-include=TEX --tex mio\_file.sgml** [*Invio* ]

#### **@ifinfo**

Ci sono due possibilità: testo interno alle righe e blocchi di testo.

|<ifinfo>*testo\_interno\_alle\_righe*</ifinfo>

```
|<ifinfoblock>
      | blocco_di_testo
| ...
 |</ifinfoblock>
```
L'SGML dà la possibilità di usare le sezioni marcate, come è già stato mostrato a proposito del comando '**@ifhtml**'.

#### **@ifnothtml**

Ci sono due possibilità: testo interno alle righe e blocchi di testo.

|<ifnothtml>*testo\_interno\_alle\_righe*</ifnothtml>

```
|<ifnothtmlblock>
      | blocco_di_testo
| ...
 |</ifnothtmlblock>
```
L'SGML dà la possibilità di usare le sezioni marcate. Queste posso essere controllate da Sgmltexi attraverso l'opzione '**--sgml-include**' della riga di comando. Per esempio, il sorgente SGML potrebbe essere simile al pezzo seguente:

```
|<!DOCTYPE Sgmltexi PUBLIC "-//GNU//DTD Sgmltexi//EN"
 \lceil|<!ENTITY % NOTHTML "IGNORE">
 |<!ENTITY % NOTINFO "IGNORE">
 |<!ENTITY % NOTTEX "IGNORE">
|...
 |...
 |>|<sgmltexi>
|...
|...
|<![%NOTHTML;[
     | <p>Here it is some text that is meant to appear only outside
     the HTML typesetting.</p>
 |] >
 |<![%NOTINFO;[
     | <p>Here it is some other text that is meant to appear only
     outside the Info typesetting.</p>
 |]]>
 |<![%NOTTEX;[
     | <p>This text is meant to appear only outside the TeX
     | typesetting.</p>
 |] >
 |...
 |...
 |</sgmltexi>
```
Quindi, quando si genera la composizione in HTML, si devono utilizzare le opzioni '**--sgml-include=NOTINFO**' e '**--sgml-include=NOTTEX**':

```
$ sgmltexi --sgml-include=NOTINFO --sgml-include=NOTTEX ←-
,→--html mio_file.sgml [Invio ]
```
Per la composizione nel formato Info, si devono utilizzare le opzioni '**--sgml-include=NOTHTML**' e '**--sgml-include=NOTTEX**':

```
$ sgmltexi --sgml-include=NOTHTML --sgml-include=NOTTEX ←-
,→--info mio_file.sgml [Invio ]
```
Nello stesso modo, per la composizione attraverso TeX si devono utilizzare le opzioni '**--sgml-include=NOTHTML**' e '**--sgml-include=NOTINFO**':

```
$ sgmltexi --sgml-include=NOTHTML --sgml-include=NOTINFO ←-
,→--tex mio_file.sgml [Invio ]
```
## **@ifnotinfo**

Ci sono due possibilità: testo interno alle righe e blocchi di testo.

```
|<ifnotinfo>testo_interno_alle_righe</ifnotinfo>
```

```
|<ifnotinfoblock>
      | blocco_di_testo
| ...
 |</ifnotinfoblock>
```
L'SGML dà la possibilità di usare le sezioni marcate, come è già stato mostrato a proposito del comando '**@ifnothtml**'.

# **@ifnotplaintext**

Ci sono due possibilità: testo interno alle righe e blocchi di testo.

|<ifnotplaintext>*testo\_interno\_alle\_righe*</ifnotplaintext>

```
|<ifnotplaintextblock>
     | blocco_di_testo
| ...
 |</ifnotplaintextblock>
```
L'SGML dà la possibilità di usare le sezioni marcate, come è già stato mostrato a proposito del comando '**@ifnothtml**'.

## **@ifnottex**

Ci sono due possibilità: testo interno alle righe e blocchi di testo.

|<ifnottex>*testo\_interno\_alle\_righe*</ifnottex>

```
|<ifnottexblock>
      | blocco_di_testo
| ...
```
|</ifnottexblock>

L'SGML dà la possibilità di usare le sezioni marcate, come è già stato mostrato a proposito del comando '**@ifnothtml**'.

#### **@ifnotxml**

Ci sono due possibilità: testo interno alle righe e blocchi di testo.

|<ifnotxml>*testo\_interno\_alle\_righe*</ifnotxml>

```
|<ifnotxmlblock>
      | blocco_di_testo
| ...
 |</ifnotxmlblock>
```
L'SGML dà la possibilità di usare le sezioni marcate, come è già stato mostrato a proposito del comando '**@ifnothtml**'.

# **@ifplaintext**

Ci sono due possibilità: testo interno alle righe e blocchi di testo.

```
|<ifplaintext>testo_interno_alle_righe</ifplaintext>
```

```
|<ifplaintextblock>
     | blocco_di_testo
```
| ... |</ifplaintextblock>

L'SGML dà la possibilità di usare le sezioni marcate, come è già stato mostrato a proposito del comando '**@ifnothtml**'.

# **@ifset** *flag*

Non disponibile. Eventualmente può essere usato all'interno dell'elemento '**texinfo**'.

# **@iftex**

Ci sono due possibilità: testo interno alle righe e blocchi di testo.

|<iftex>*testo\_interno\_alle\_righe*</iftex>

```
|<iftexblock>
      | blocco_di_testo
| ...
 |</iftexblock>
```
L'SGML dà la possibilità di usare le sezioni marcate, come è già stato mostrato a proposito del comando '**@ifhtml**'.

## **@ifxml**

Ci sono due possibilità: testo interno alle righe e blocchi di testo.

```
|<ifxml>testo_interno_alle_righe</ifxml>
```

```
\langleifxmlblock>
      | blocco_di_testo
| ...
 |</ifxmlblock>
```
L'SGML dà la possibilità di usare le sezioni marcate, come è già stato mostrato a proposito del comando '**@ifhtml**'.

# **@ignore**

Non disponibile. Eventualmente può essere usato all'interno dell'elemento '**texinfo**'. Se non è necessario inserire commenti nel file Texinfo che viene generato, si possono usare i commenti secondo l'SGML:

```
<! -| commento
| ...
| ...
 |---\rangle
```
# **@image{***nome\_file***, [***ampiezza***], [***altezza***]}**

|<image name="*nome\_file*" width="*ampiezza*" height="*altezza*">

#### **@include**

Non disponibile. Eventualmente può essere usato all'interno dell'elemento '**texinfo**'. L'SGML offre un meccanismo alternativo:

```
|<!DOCTYPE Sgmltexi PUBLIC "-//GNU//DTD Sgmltexi//EN"
  \lceil|<!ENTITY GPL SYSTEM "licenses/gpl.sgml">
  |<!ENTITY BSD SYSTEM "licenses/bsd.sgml">
  |...
  |...
  |]>
  |<sgmltexi>
 |...
 |...
 |<appendix>
  |&GPL;
  |&BSD;
  |...
 |...
  |</appendix>
 |...
  |</sgmltexi>
come si può vedere dall'esempio, l'inserzione nel testo di
```
'licenses/gpl.sgml' e di 'licenses/bsd.sgml' avviene

attraverso l'uso delle macro SGML '**&GPL;**' e '**&BSD;**'.

Se è necessario includere un file Texinfo, si può fare come si vede nell'esempio seguente:

```
\leq! [CDATA[
|<p><texinfo>
|@include example.texi
|</texinfo></p>
|] >
```
È necessario tenere a mente che l'elemento '**texinfo**' è di tipo interno alle righe di testo. Ecco perché nell'esempio è contenuto in un elemento '**p**'.

**@inforef{***nome\_nodo***, [***voce***],** *nome\_file\_info***}**

```
|<inforef id="nome_nodo" name="voce" info="nome_file_info">
```
# **\input** *file\_macro*

Non è possibile inserire macro aggiuntive all'inizio del documento, oltre a quella predefinita che imposta la sintassi Texinfo.

#### **@item**

Questo comando di Texinfo viene usato in contesti molto diversi. All'interno di Sgmltexi non esiste un modo unico per utilizzarlo, per cui conviene vedere piuttosto la descrizione dei comandi '**@table**', '**@ftable**', '**@vtable**', '**@itemize**', '**@enumerate**' e '**@multitable**'.

```
|<itemize [mark="marcatore_iniziale"]>
 \langleitem\rangle| ...
| ...
 |<item>
| ...
| ...
 \langleitemize>
```
#### **@itemx**

Questo comando di Texinfo viene usato in contesti molto diversi. All'interno di Sgmltexi non esiste un modo unico per utilizzarlo, per cui conviene vedere piuttosto la descrizione dei comandi '**@table**', '**@ftable**' e '**@vtable**'.

**@kbd{***tasti\_premuti***}**

|<kbd>*tasti\_premuti*</kbd>

#### **@kbdinputstyle** *stile*

|<kbdstyle style="*stile*">

**@key{***nome\_tasto***}**

|<key>*nome\_tasto*</key>

#### **@kindex** *voce*

|<kindex entry="*voce*">

## **@L{}**

Ł

# **@l{}**

ł

# **@lisp**

 $\langle\text{lisp}\rangle$ | *blocco\_di\_testo* | ... | ... |</lisp>

Preformattato:

|<lisp> |<pre> | *riga\_di\_testo* | ... | ... |</pre>  $\langle$ lisp>

Letterale:

```
\langle\text{lisp}\rangle|<pre>
 |<![CDATA[
        | riga_di_testo
| ...
| ...
 |]]>
 |</pre>
 \langle/lisp>
```
## **@lowersections**

Non disponibile. Eventualmente può essere usato all'interno dell'elemento '**texinfo**'.

# **@macro** *nome\_macro* **{***parametri***}**

Non disponibile. Eventualmente può essere usato all'interno dell'elemento '**texinfo**'.

## **@majorheading** *titolo*

Non disponibile attualmente.

## **@math{***espressione\_matematica***}**

<math>espressione\_matematica</math>

#### **@menu**

|<menu>[*menù\_info*</menu>]  $\overline{\phantom{0}}$ 

# **@minus{}**

```
|−
```
## **@multitable** *larghezza\_delle\_colonne*

```
|<multitable>
 |<columnfraction>frazione_larghezza_complessiva</columnfraction>...
 |<raw>cella[<tab>cella]...</raw>...
|...
 |</multitable>
```

```
<multitable>|<columnexample>testo_di_esempio</columnexample>...
 |<raw>cella[<tab>cella]...</raw>...
|...
 |</multitable>
```
## **@need** *n*

```
|<need mils="n">
```
# **@node** *nome***,** *successivo***,** *precedente***,** *superiore*

La gestione manuale dei nodi di Texinfo avviene come si vede nello schema seguente, dove ci si limita a stabilire il nome del nodo in questione:

```
|<hn node="nome">titolo</hn>
```
Se è necessario un controllo completo sui nodi, si possono stabilire anche gli altri dati, come nello schema seguente:

```
|<hn node="nome" next="successivo" prev="precedente" up="superiore">titolo</hn>
```
Sgmltexi non fa alcun controllo di validità per quanto riguarda l'inserzione manuale dei nodi.

# **@noindent**

```
|<p indent="off">
```
# **@novalidate**

Non disponibile. Eventualmente può essere usato all'interno dell'elemento '**texinfo**'.

# **O{}**

Ø

# **o{}**

```
ø
```
# **@oddfooting**

# **@oddheading**

Non disponibile. Eventualmente può essere usato all'interno dell'elemento '**texinfo**'.

```
@option{opzione}
```
|<option>*opzione*</option>

#### **@page**

|<page>

# **@pagesizes [***ampiezza***][,** *altezza***]**

Non disponibile.

# **@paragraphindent** *rientro*

Non disponibile.

## **@pindex** *voce*

|<pindex entry="*voce*">

# **@point{}**

|&point;

# **@pounds{}**

£

# **@print{}**

|&print;

```
|<printindex name="nome_indice">
```
# **@pxref{***nome\_nodo***, [***voce***], [***argomento\_o\_titolo***], [** *file\_info***], [***manual***]}**

|<pxref id="*nome\_nodo*" name="*voce*" title="*argomento\_o\_titolo*" info="*file\_info*" | ptitle="*manual*">

## **@questiondown{}**

¿

# **@quotation**

```
|<quotation>
      | testo_interno_alle_righe
| ...
| ...
 |</quotation>
```
# **@r{***testo***}**

|<roman>*testo*</roman>

#### **@raisesections**

Non disponibile.

# **@ref{***nome\_nodo***, [***voce***], [***argomento\_o\_titolo***], [***file\_info***] , [***manuale***]}**

|<ref id="*nome\_nodo*" name="*voce*" title="*argomento\_o\_titolo*" info="*file\_info*" | ptitle="*manuale*">

#### **@refill**

Non disponibile.

# **@result{}**

|&result;

# **@ringaccent{***c***}**

Per la rappresentazione di caratteri speciali, si possono utilizzare le entità standard SGML, oppure i caratteri della codifica ISO 8859-*n* selezionata con l'opzione '**--input-encoding**', o con l'attributo '**charset**' dell'elemento '**sgmltexi**'.

**@samp{***testo***}**

|<samp>*testo*</samp>

**@sc{***testo***}**

|<sc>*testo*</sc>

#### **@section** *titolo*

 $<$ h2> $<$ */h2>* 

# **@set** *flag string*

Non disponibile. Eventualmente può essere usato all'interno dell'elemento '**texinfo**'.

#### **@setchapternewpage on**

#### **@setchapternewpage off**

## **@setchapternewpage odd**

Si può usare l'elemento '**setchapternewpage**', come negli schemi seguenti:

```
|<setchapternewpage content="on">
|<setchapternewpage content="off">
|<setchapternewpage content="odd">
```
In alternativa si può utilizzare l'opzione '**--setchapternewpage**', nella riga di comando:

```
|--setchapternewpage=on
```

```
--setchapternewpage=off
```

```
|--setchapternewpage=odd
```
## **@setcontentsaftertitlepage**

Non disponibile.

**@setfilename** *nome\_file\_info*

|<setfilename content="*nome\_file\_info*">

## **@setshortcontentsaftertitlepage**

Non disponibile.

```
|<settitle content="titolo">
```
#### **@shortcontents**

|<shortcontents>

## **@shorttitlepage** *title*

Non disponibile.

## **@smallbook**

Si usa per questo l'opzione: '**--paper=small**'.

## **@smalldisplay**

|<smalldisplay> | *blocco\_di\_testo* | ... | ... |</smalldisplay>

#### **@smallexample**

```
|<smallexample>
     | bloco_di_testo
| ...
| ...
 |</smallexample>
```
Preformattato:

```
|<smallexample>
 |<pre>
     | riga_di_testo
| ...
| ...
 |</pre>
 |</smallexample>
```
# Letterale:

```
|<smallexample>
 |<pre>
 |<![CDATA[
     | riga_di_testo
| ...
| ...
 |]]>
 |</pre>
 |</smallexample>
```
#### **@smallformat**

```
|<smallformat>
 |<pre>
| ...
| ...
 |</pre>
 |</smallformat>
```
Letterale:

```
|<smallformat>
 |<pre>
 |<![CDATA[
| ...
| ...
 |]]>
 |</pre>
 |</smallformat>
```
#### **@smalllisp**

|<smalllisp> | *blocco\_di\_testo* | ... | ... |</smalllisp>

# Preformattato:

```
|<smalllisp>
 |<pre>
      | riga_di_testo
| ...
       | ...
 |</pre>
 \langle/smalllisp>
```
Letterale:

```
|<smalllisp>
 |<pre>
 |<![CDATA[
      | riga_di_testo
| ...
| ...
 |]]>
 |</pre>
 |</smalllisp>
```
#### **@sp** *n*

|<sp lines="*n*">

# **@ss{}**

ß

**@strong{***testo***}**

|<strong>*testo*</strong>

## **@subheading** *titolo*

|<h3 type="heading">*titolo*</h3>

#### **@subsection** *titolo*

|<h3>*titolo*</h3>

#### **@subsubheading** *titolo*

|<h4 type="heading">*titolo*</h4>

**@subsubsection** *titolo*

 $$ 

**@subtitle** *sottotitolo*

|<subtitle>*sottotitolo*</subtitle>

**@summarycontents**

|<summarycontents>

**@syncodeindex** *indice\_di\_origine indice\_di\_destinazione*

|<syncodeindex from="*indice\_di\_origine*" to="*indice\_di\_destinazione*">

**@synindex** *indice\_di\_origine indice\_di\_destinazione*

|<synindex from="*indice\_di\_origine*" to="*indice\_di\_destinazione*">

**@t{***testo***}**

|<typewriter>*testo*</typewriter>

#### **@tab**

Si veda la descrizione di '**@multitable**'.

## **@table** *comando\_di\_composizione*

```
|<table emphasis="commando">
 |<item>voce_descrittiva</item>
 |[<itemx>voce_descrittiva</itemx>]...
      | blocco_di_testo...
| ...
| ...
 |<item>voce_descrittiva</item>
 |[<itemx>voce_descrittiva</itemx>]...
      | blocco_di_testo...
| ...
| ...
 |</table>
```
# **@TeX{}**

|&TeX;

#### **@tex**

|<tex>*pezzo\_di\_sorgente\_tex*</tex>

#### **@thischapter**

#### **@thischaptername**

#### **@thisfile**

#### **@thispage**

## **@thistitle**

Non disponibile. Eventualmente può essere usato all'interno dell'elemento '**texinfo**'.

**@tie{}**

 $k$ nbsp;

# **@tieaccent{***cc***}**

Non disponibile. Eventualmente può essere usato all'interno dell'elemento '**texinfo**'.

## **@tindex** *voce*

|<tindex entry="*voce*">

# **@title** *titolo*

```
|<title>titolo</title>
```
# **@titlefont{***testo***}**

Non disponibile.

# **@titlepage**

Non disponibile. Si veda come è organizzata la struttura di Sgmltexi.

# **@today**

|&today;

# **@top**

Viene generato automaticamente.

# **@u{***c***}**

# **@ubaraccent{***c***}**

### **@udotaccent{***c***}**

Non disponibile. Eventualmente può essere usato all'interno dell'elemento '**texinfo**'.

#### **@unnumbered** *titolo*

|<h1 type="unnumbered">*titolo*</h1>

#### **@unnumberedsec** *titolo*

|<h2 type="unnumbered">*titolo*</h2>

#### **@unnumberedsubsec** *titolo*

|<h3 type="unnumbered">*titolo*</h3>

#### **@unnumberedsubsubsec** *titolo*

```
|<h4 type="unnumbered">titolo</h4>
```
**@uref{***url***, [***testo\_mostrato***], [***rimpiazzo***]}**

```
|<uref uri="url" name="testo_mostrato" replace="rimpiazzo">
```
#### **@url{***url***}**

```
|<url>url</url>
```
## **@v{***c***}**

Non disponibile. Eventualmente può essere usato all'interno dell'elemento '**texinfo**'.

#### **@value{***indicatore***}**

Non disponibile. Eventualmente può essere usato all'interno dell'elemento '**texinfo**'.

**@var{***metavariabile***}**

|<var>*metavariabile*</var>

#### **@verb{***xtesto\_letterale x***}**

```
|<verb char="x"><[CDATA[testo_letterale]]></verb>
```
#### **@verbatim** *testo\_letterale* **@end verbatim**

```
|<verbatim>
<[CDATA[
|testo_letterale
|]]>
|</verbatim>
```
**@verbatiminclude** *file*

```
|<verbatiminclude file="file">
```
**@vindex** *voce*

```
|<vindex entry="voce">
```
#### **@vskip** *ammontare\_dell'avanzamento*

Non disponibile. Eventualmente può essere usato all'interno dell'elemento '**texinfo**'.

#### **@vtable** *comando\_di\_composizione*

```
|<vtable emphasis="commando">
 |<item>voce_descrittiva</item>
 |[<itemx>voce_descrittiva</itemx>]...
      | blocco_di_testo...
| ...
| ...
 |<item>voce_descrittiva</item>
 |[<itemx>voce_descrittiva</itemx>]...
      | blocco_di_testo...
| ...
| ...
 |</vtable>
```
**@w{***testo***}**

|<whole>*testo*</whole> **@xref{***nome\_nodo***, [***voce***], [***argomento\_o\_titolo***], [***file\_info* **], [***manuale***]}**

|<xref id="*nome\_nodo*" name="*voce*" title="*titolo\_o\_argomento*" info="*file\_info*" | ptitle="*manuale*">